#### A Crash Course in Python رتغ

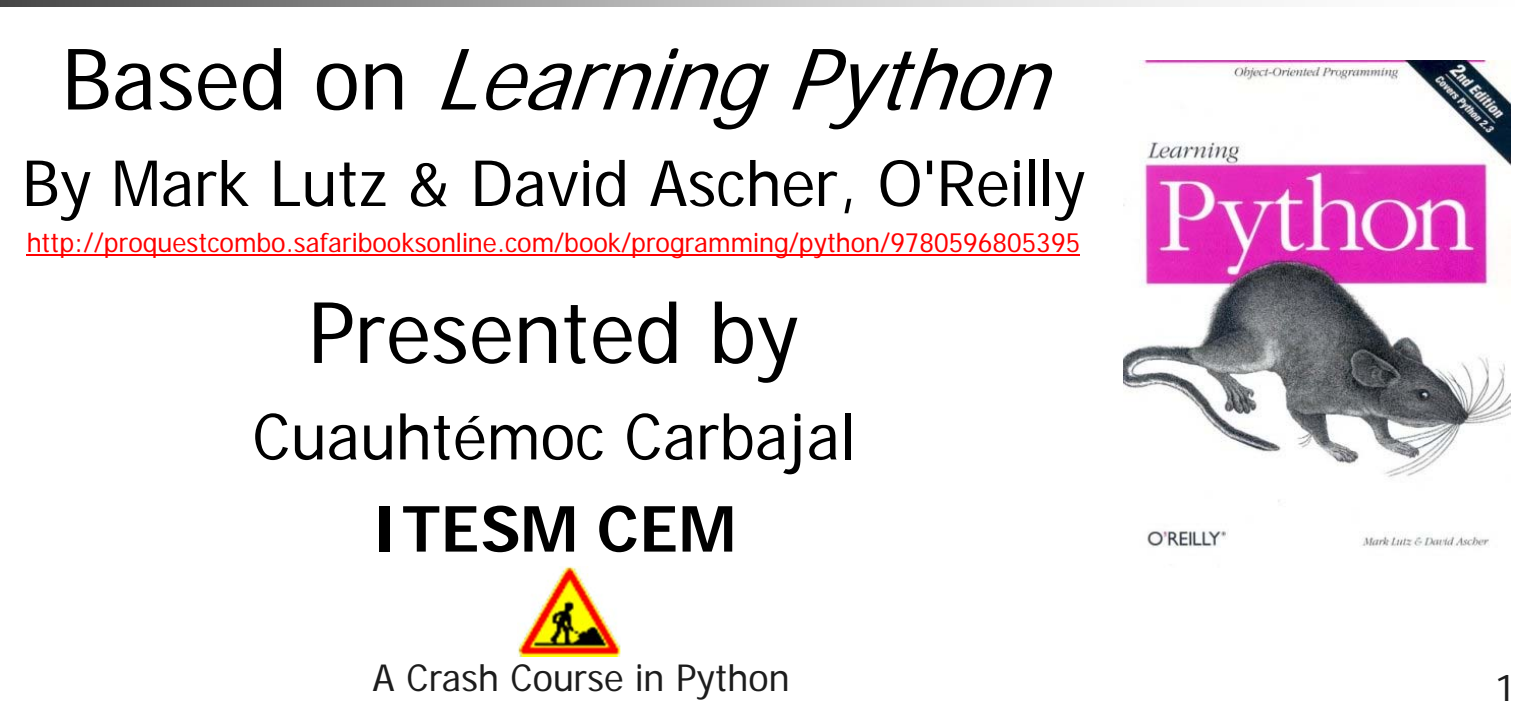

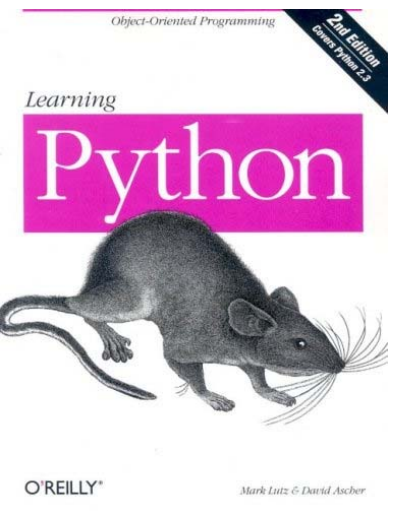

## Agenda

- Why Python
- **Python References**
- **Python Advantages**
- Python Toolkit
- Getting Python
- Running Python
- **Python Principles**
- **Python Language and Examples**

### References

- Primary Web Site: www.python.org
- Silicon Valley User Group:www.baypiggies.org
- *Learning Python* by Mark Lutz & David Ascher, O'Reilly, ISBN 1-56592-464-9
- *The Quick Python Book* by Daryl Harms and Kenneth McDonald, Manning, ISBN 1-884777-74-0
- *Python and Tkinter Programming* by John E. Grayson, Manning, ISBN 1-884777-81-3

## Why Python? It's Easy to Use

- $\mathcal{L}_{\mathcal{A}}$  **High-level language**: Distinct from the low-level processor operations; closer to human language than machine language
- П "Programming at the speed of thought"
- $\mathcal{L}_{\mathcal{A}}$  Increases productivity
	- **Python programs three to five times shorter than Java**
	- П Python programs five to ten times shorter than  $C_{++}$
- П Normally, "Programming is like making fine furniture with an axe and a nail file."
- П Python makes it more like working with a table saw & a lathe
	- Ξ You still have to learn how to use them, but they're the right tools for the job

Python Is Easy to Use (continued)

 $\mathbb{R}^3$ ■ Python Program

print "Game Over!"

```
\mathbb{R}^3■ C++ Program
   #include <iostream>
   int main()
   {
     std::cout << "Game Over!" << std::endl;return 0;}
```
### Python Is Powerful

- **Used by large organizations** 
	- NASA
	- Google
	- П Microsoft
- **Used in published games** 
	- $\blacksquare$ Battlefield 2
	- $\blacksquare$ Civilization IV
	- **Disney's Toontown Online**
- **Used throughout academia and the** scientific community

## Python Is Object-Oriented

- $\mathbb{R}^3$  **Object-oriented programming (OOP):** Methodology that defines problems in terms of objects that send messages to each other
	- **In a game, a Missile object could send a Ship** object a message to **Explode**
- $\mathbb{R}^3$ ■ OOP not required, unlike Java and C#

### Python Is a "Glue" Language

- $\mathbb{R}^3$ ■ Can be integrated with other languages
	- $\blacksquare$   $C/C++$
	- Java
- $\mathbb{R}^3$ **Use existing code**
- $\mathbb{R}^3$ **Leverage strengths of other languages** ■ Extra speed that C or C++ offers

### Python Runs Everywhere

- **Platform independent:** Independent of the specific computer operating system
- Python runs on
	- **Nindows**
	- DOS
	- Mac OS X
	- $\blacksquare$  Linux
	- Many more

## Python Has a Strong Community

- $\mathbb{R}^3$ **As an approachable language, has** approachable community
- $\mathbb{R}^3$ **Python Tutor mailing list** 
	- http://mail.python.org/mailman/listinfo/tut or
	- **Perfect for beginners**
	- No actual "tutors" or "students"

## Python Is Free and Open Source

- $\mathbb{R}^3$ **Open source**: Publicly available; open source software typically programmed by volunteers; anyone can use source code without fee
- $\mathbb{R}^3$ ■ Can modify or even resell Python
- $\mathbb{R}^3$ **Embracing open-source ideals is part of** what makes Python successful

### Python is Popular

■ All those advantages make Python a commonly used (and liked) language (http://www.langpop.com/):

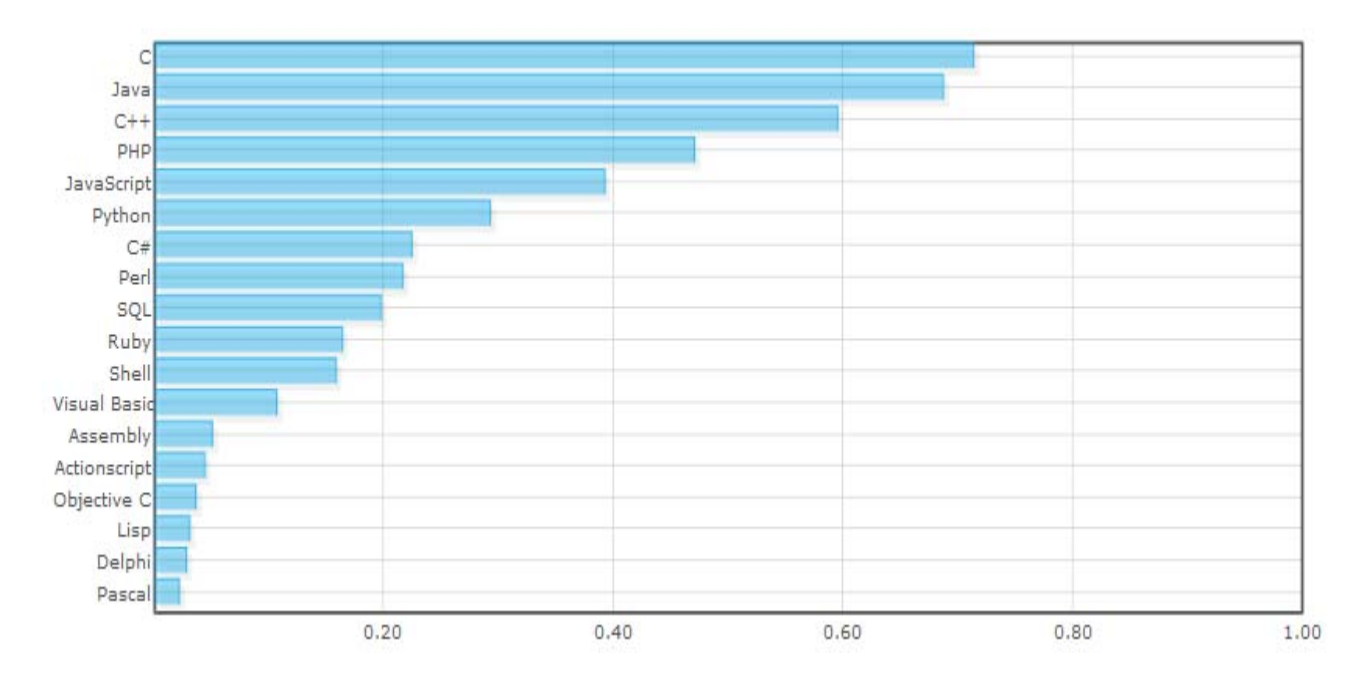

## Fastest Way to Learn

- $\mathbb{R}^3$ **Study examples**
- $\mathbb{R}^3$ **Lay foundations without surprises**
- $\mathbb{R}^3$ **Note the exceptions to experience**
- $\mathbb{R}^3$ ■ Do quick pop quizzes
- **Practice what you have learned**

## Python Advantages

- Object-Oriented
- Dynamic Type Checking makes it inherently generic  $-$  C++ templates for free!
- **Free, as in Open Source free**
- Portable
- **Powerful language constructs / features**
- **Powerful toolkit / library**
- **Nixable with other languages**
- Easy to use & learn

## Python Toolkit

- $\mathbb{R}^3$ **Dynamic typing**
- $\mathbb{R}^3$ ■ Built-in object types
- Built-in tools
- $\mathbb{R}^3$ **Library utilities**
- **Third-party utilities**
- $\mathbb{R}^3$ **Automatic memory management**
- $\mathbb{R}^3$ **Programming-in-the-large support**

### How Python Is Used

- $\mathbb{R}^3$ **System utilities**
- $\mathbb{R}^3$ **GUIs using Tkinter**
- $\mathbb{R}^3$ **Component integration**
- $\mathbb{R}^3$ **Rapid prototyping**
- **Internet scripting**
- $\mathbb{R}^3$ ■ Database programming

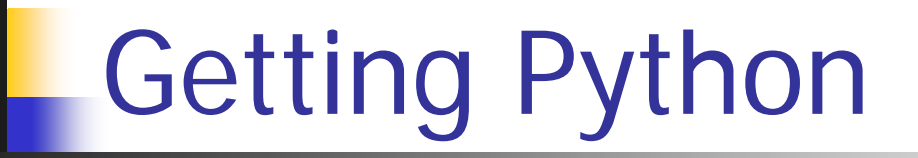

■ On the Web:

### **www.python.org**

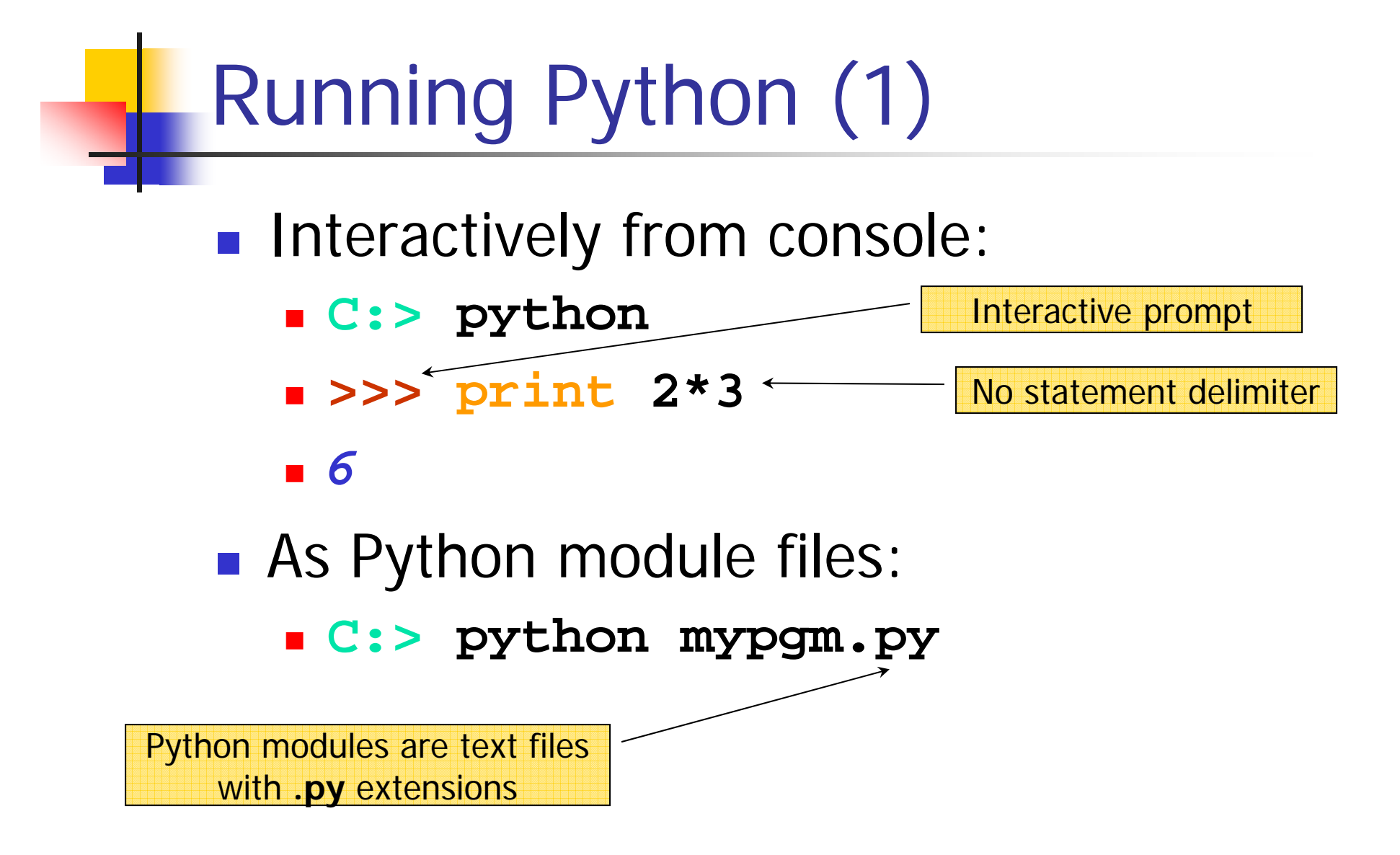

## Running Python (2)

- $\mathbb{R}^3$ **From platform specific shells** 
	- **#!/usr/local/bin/python**
	- **print "Hello there"**
	- Or
	- **#!/usr/bin/env python**
	- **print "Hello there"**

Python defined as an environment variable

## Running Python (3)

- $\mathbb{R}^3$ **Embedded in another system** 
	- **#include <Python.h>**
	- **// . . .**
	- **Py\_Initialize();**
	- **PyRun\_SimpleString("x=pfx+root+sfx");**

**// . . .**

- $\mathbb{R}^3$ **Platform-specific invocation** 
	- E.g., Double clicking**.py** files

### Simple examples

 $\mathbb{R}^3$ 

■ Built-in and explicit print **>>> "Hello all"** *'Hello all'***>>> print "A b"** *A b***>>> ALongName = 177 / 3 >>> ALongName** *59* Builtin print gives double quotes as single quotes. " and ' quotes are same. print statement removes quotes

### Python Principles

- $\mathbb{R}^3$ **Python treats everything as an object**
- $\mathbb{R}^3$ **Python is an interpreter** 
	- **It gives immediate results**
	- **It generates byte code (similar to Java)**

### Can be indexed/sliced?

Built-in Object **Can be changed in place?**<br>
Supples

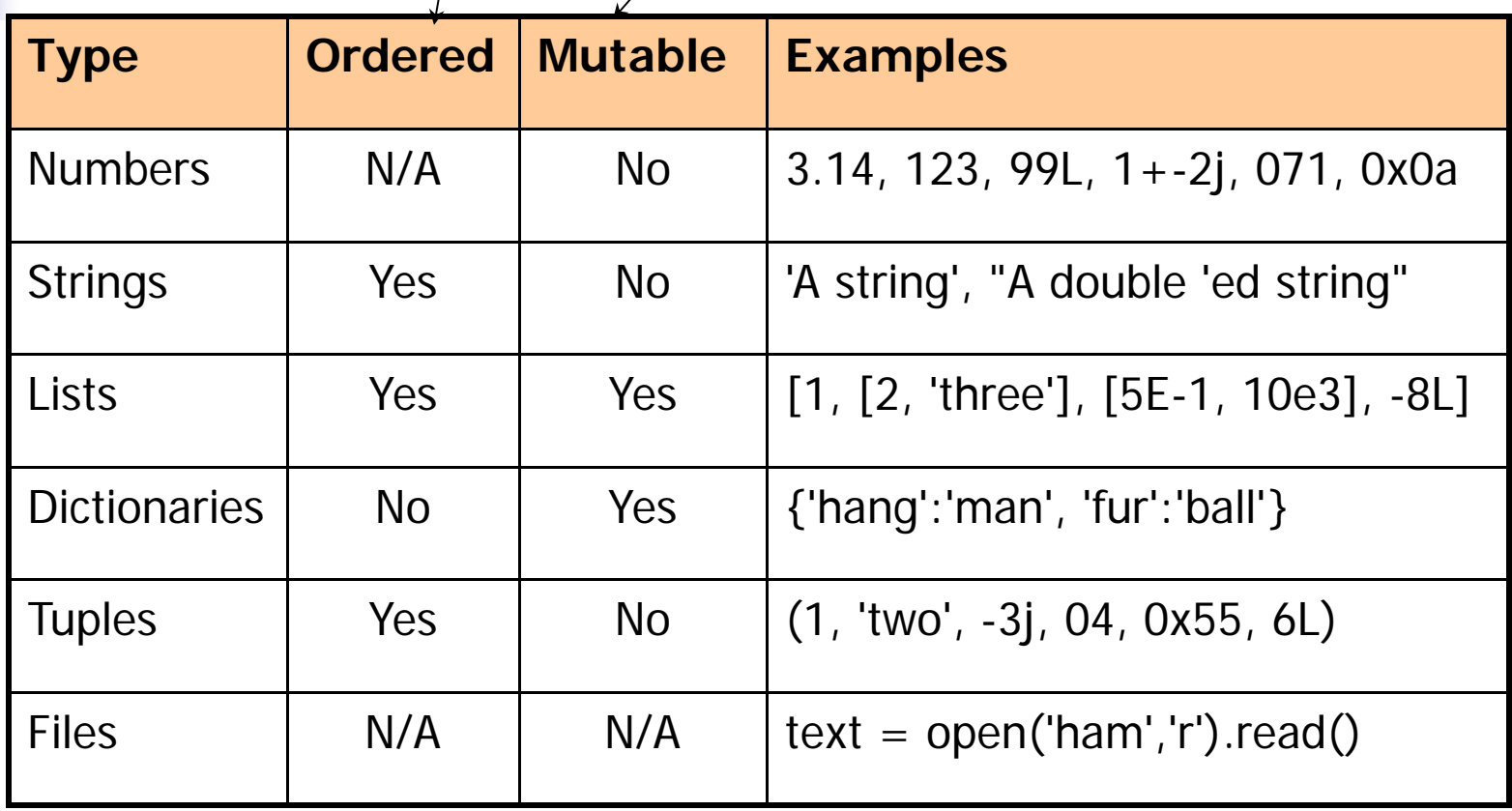

### **C** Operator Precedence

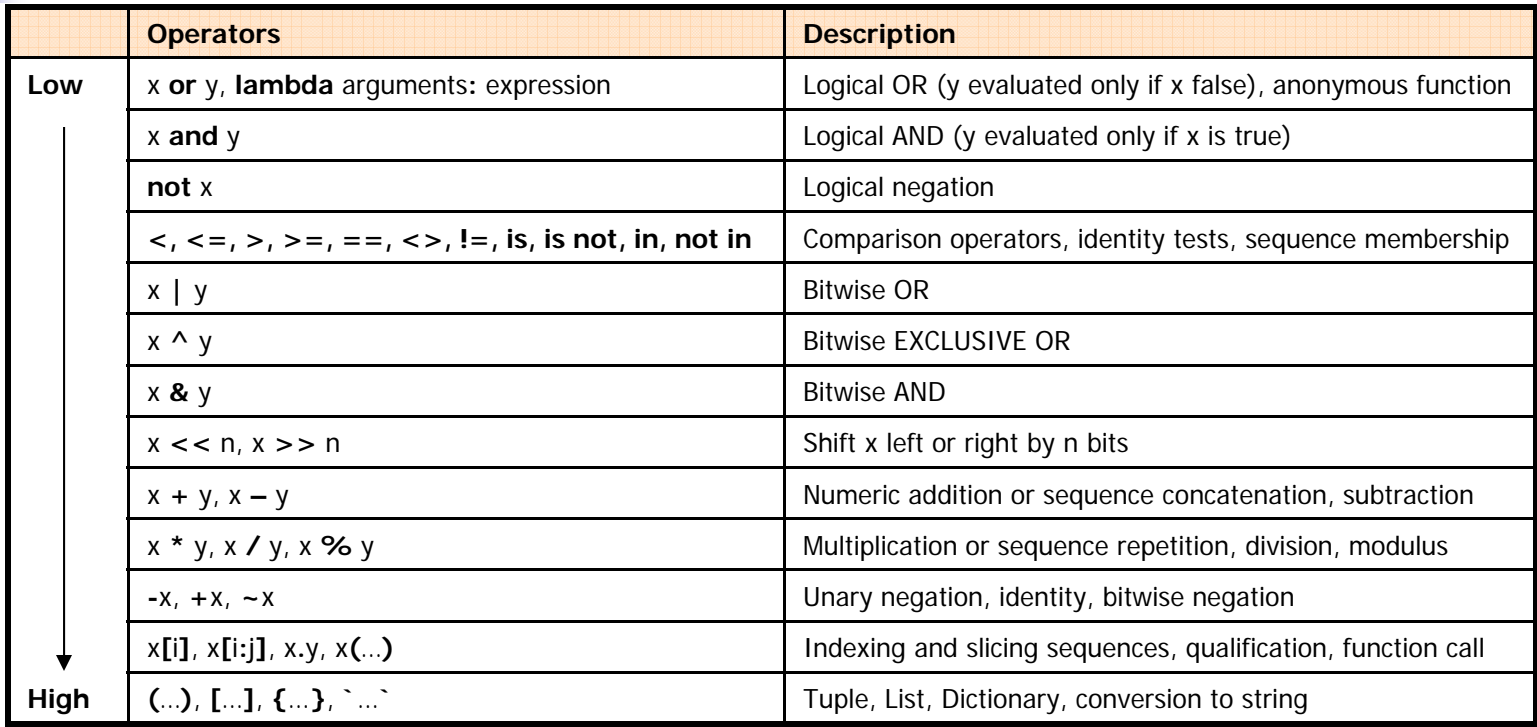

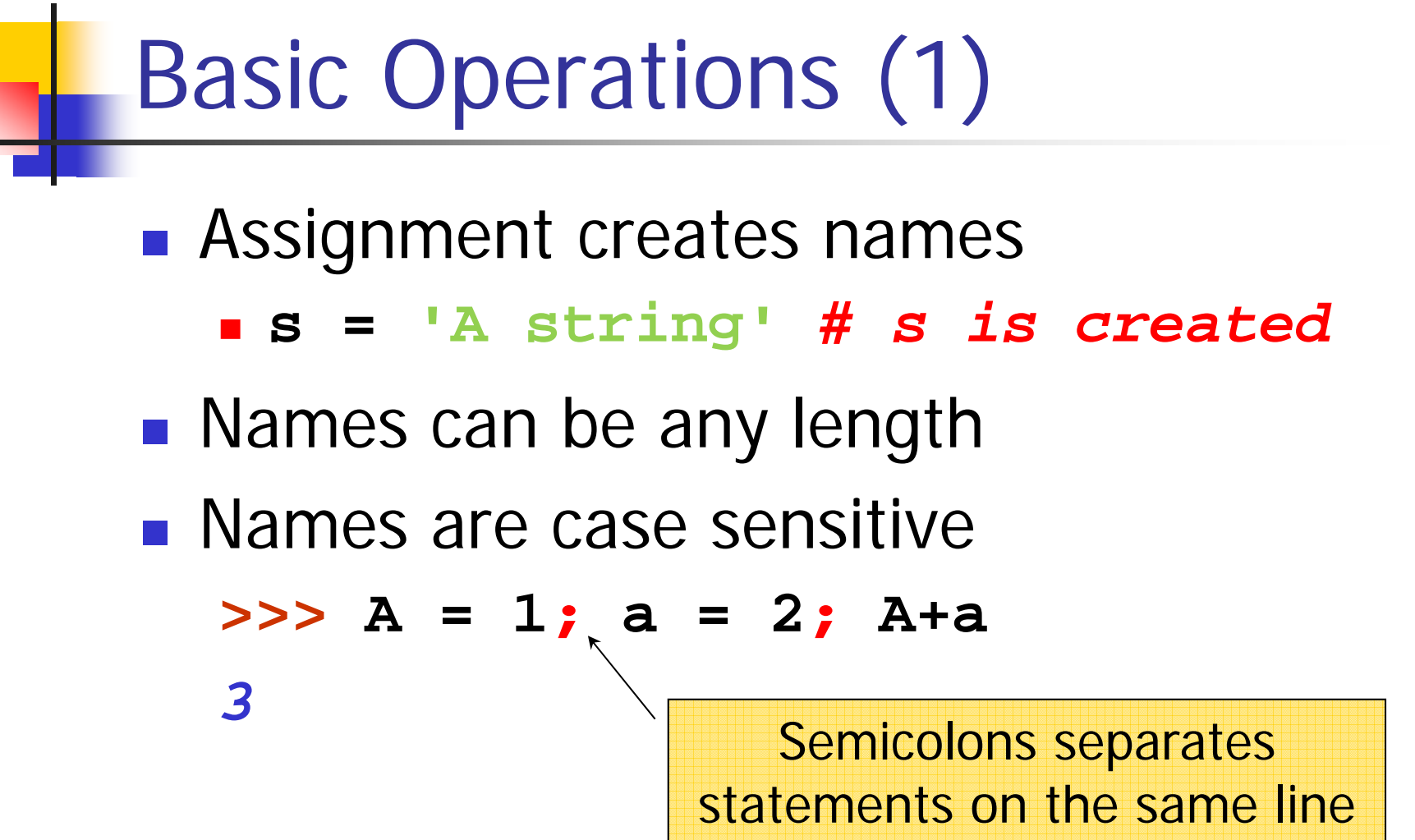

### Basic Operations (2)

 $\mathbb{R}^3$ **Nixing numeric types promotes** operands to most inclusive type **>>> 1/2.0** *# same as 1.0/2.0 0.5*

### Basic Operations (3)

■ Boolean True is non-zero, non-NULL, non-empty

**>>> "a"=='a', (1,2)==(1,2), [3]**

*(True, True, [3])*

■ Boolean False = not True **>>> "a"!='a', (2)!=(2), not [3]** *(False, False, False)*

### Basic Numeric Operations

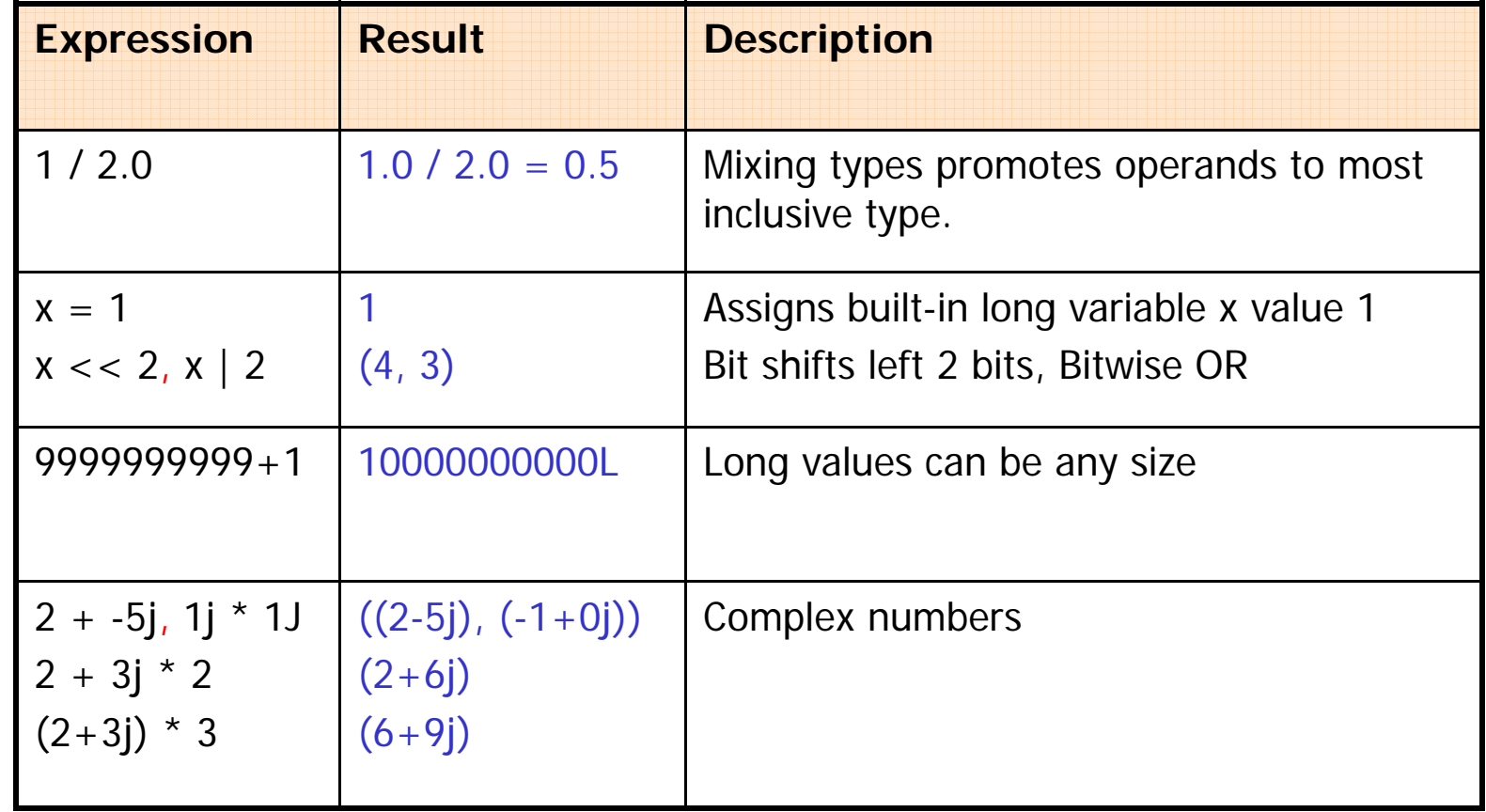

## Strings

■ Sequence of immutable characters (characters can't be changed in-place).

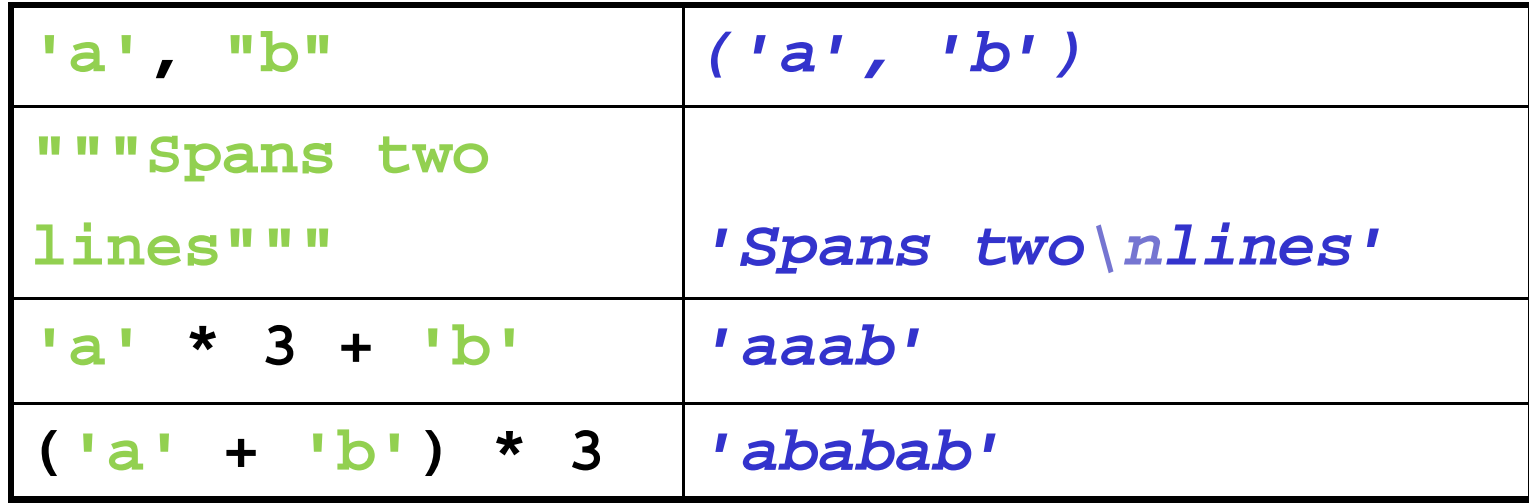

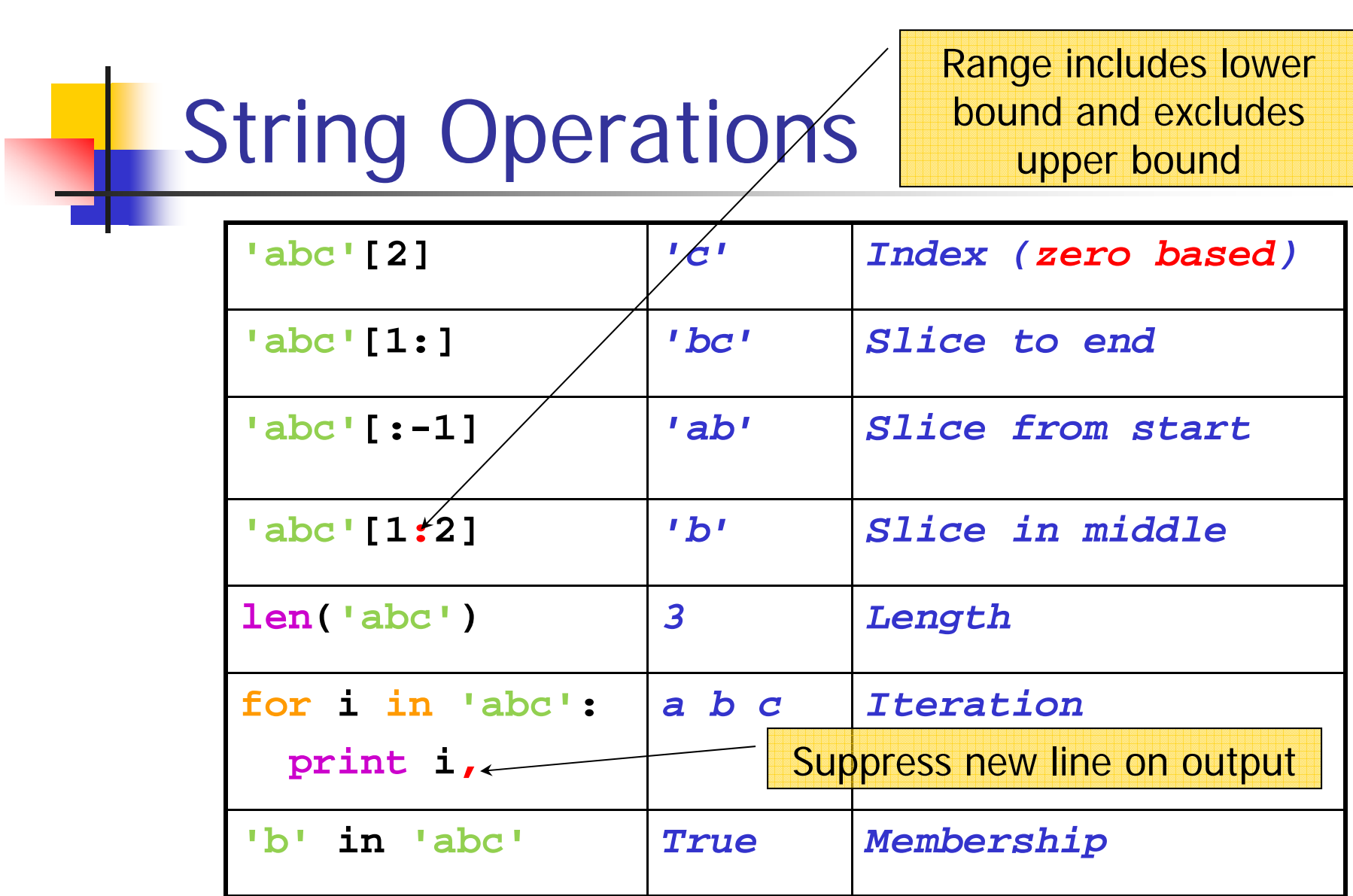

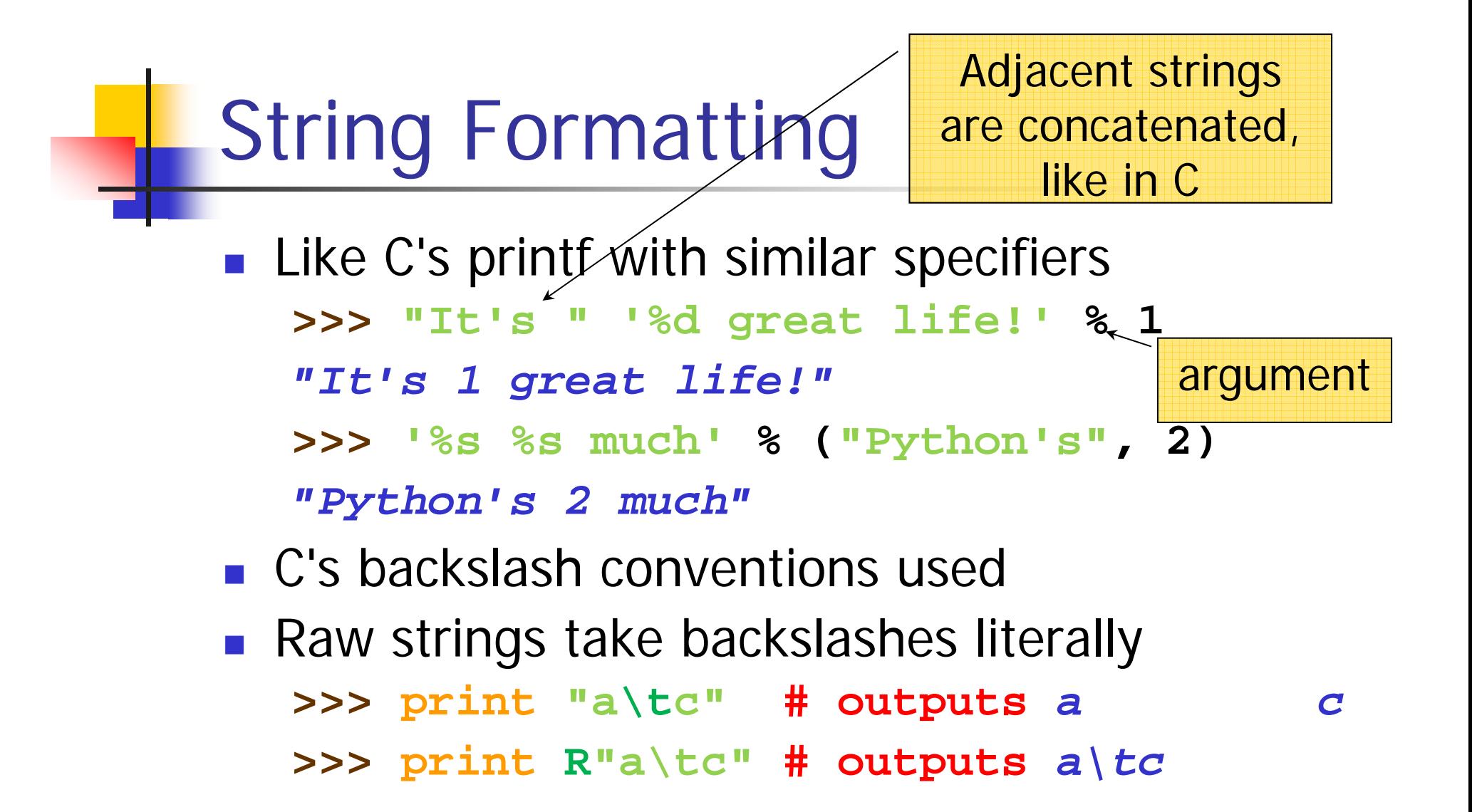

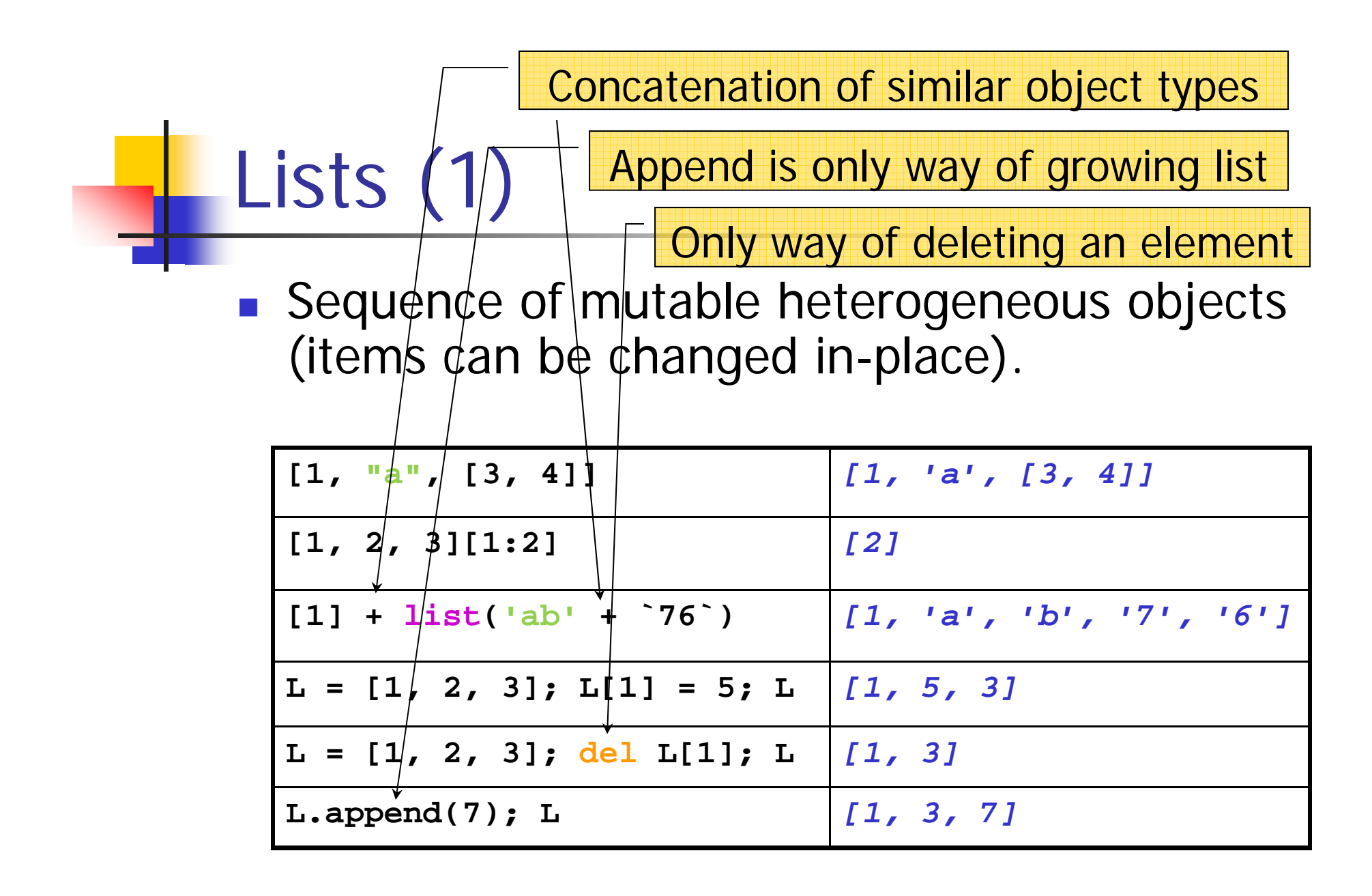

# Lists (2)

- $\mathbb{R}^3$ **List methods work on lists, not copies**
- $\mathbb{R}^3$ **Built-in operations work on copies**

**>>> L = [1, 3]; L.append('a'); L**

- *[1, 3, 'a']*
- **>>> L + ['b']** *# copies to new list*

*[1, 3, 'a', 'b']*

**>>> L**

*[1, 3, 'a']*

# Lists (3)

**Shared references >>> X = [1 ,2, 3] >>> L = ['a', X, 'c']; L** *['a', [1, 2, 3], 'c']* **>>> X[1] = -9; X, L** *([1, -9, 3], ['a', [1, -9, 3], 'c'])* **>>> M = X[:]** *# make copy of X* **>>> X[0] = 'c'; X, M**  *(['c', -9, 3], [1, -9, 3])*

Only way of deleting an element

## **Dictionaries**

 $\mathcal{L}_{\mathcal{A}}$ Mapping of unordered immutable keys to mutable heterogeneous objects.

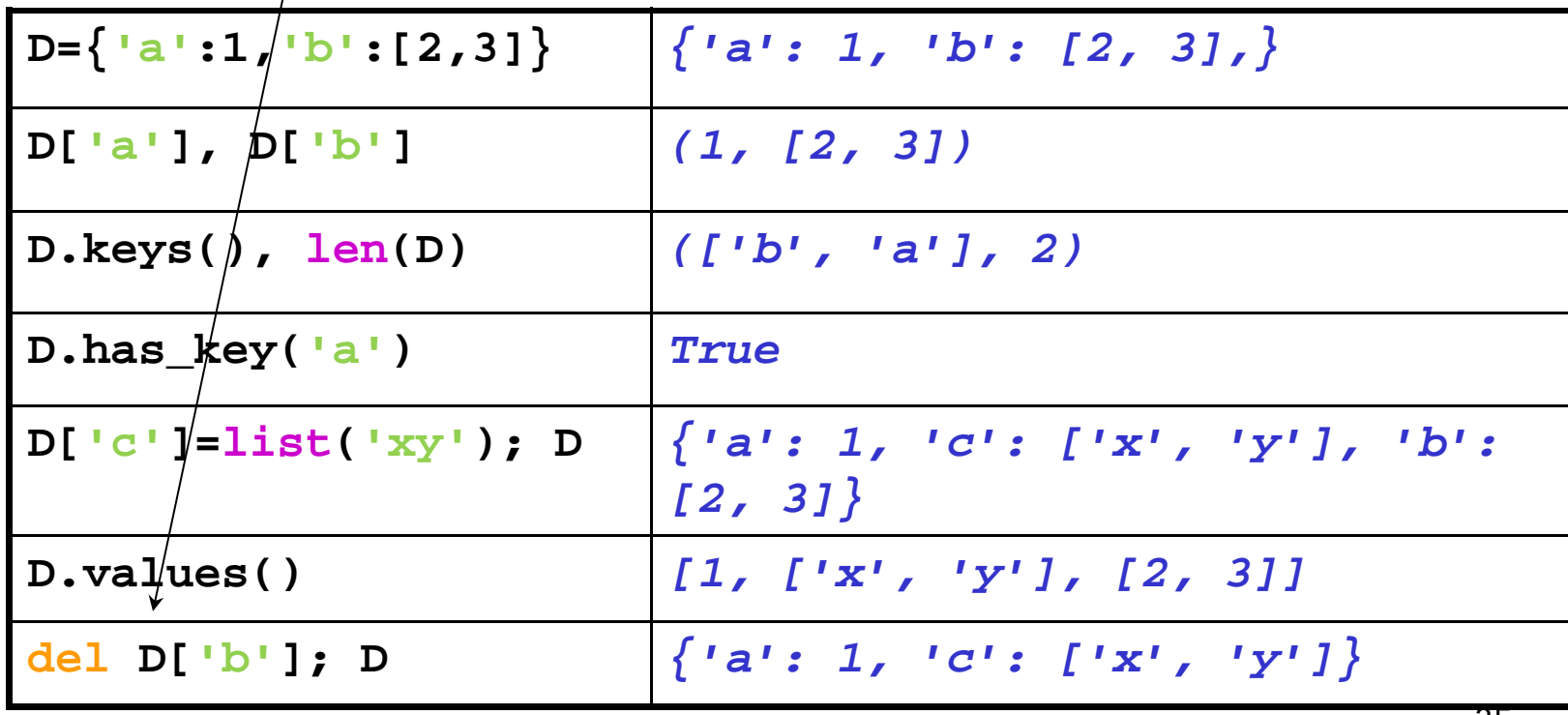

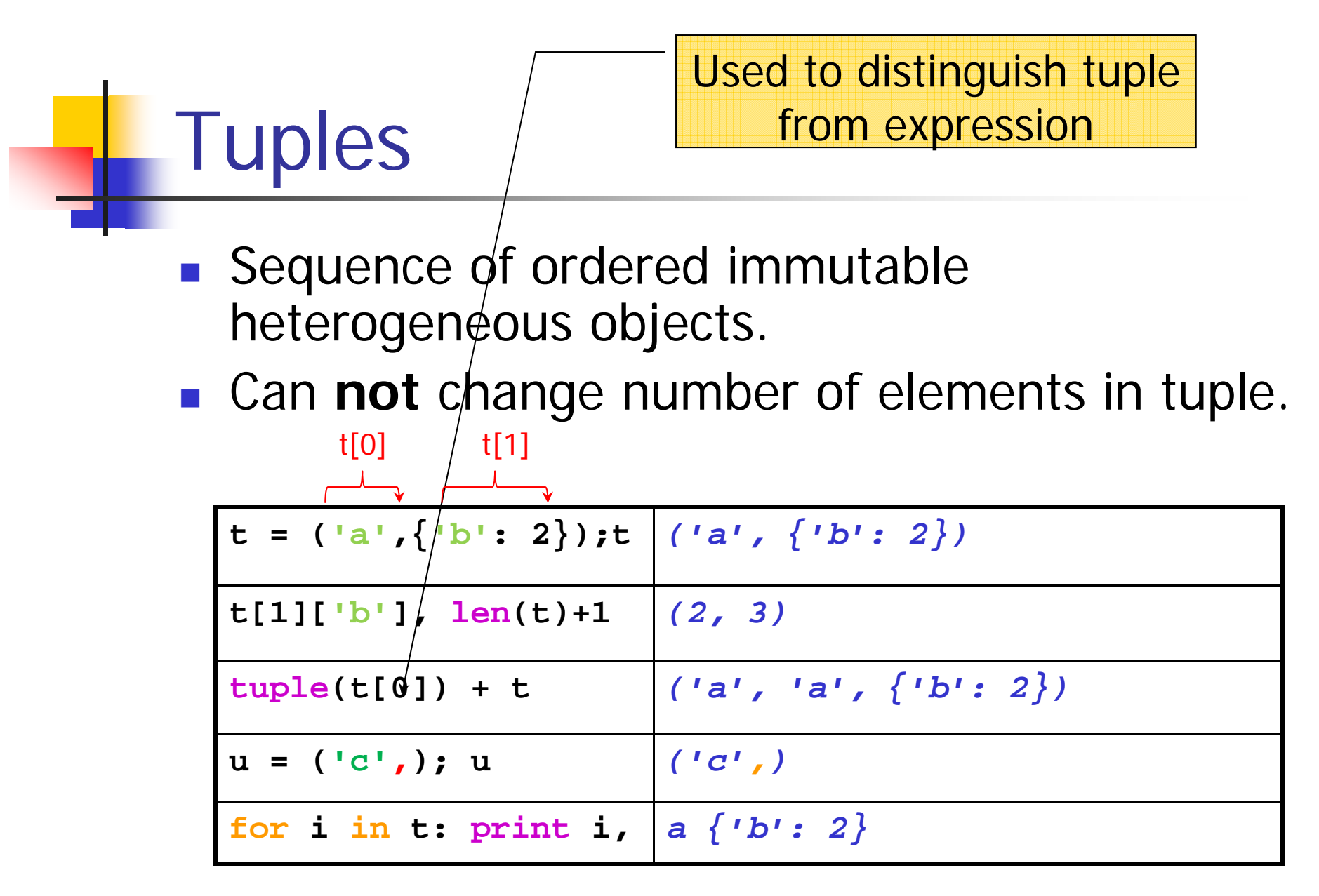
# Comparisons, Equality

- **In comparisons, Python automatically** traverses data structures checking all objects
- Equivalence (**==**) tests value equality
- **I** Identity (is) compares objects addresses

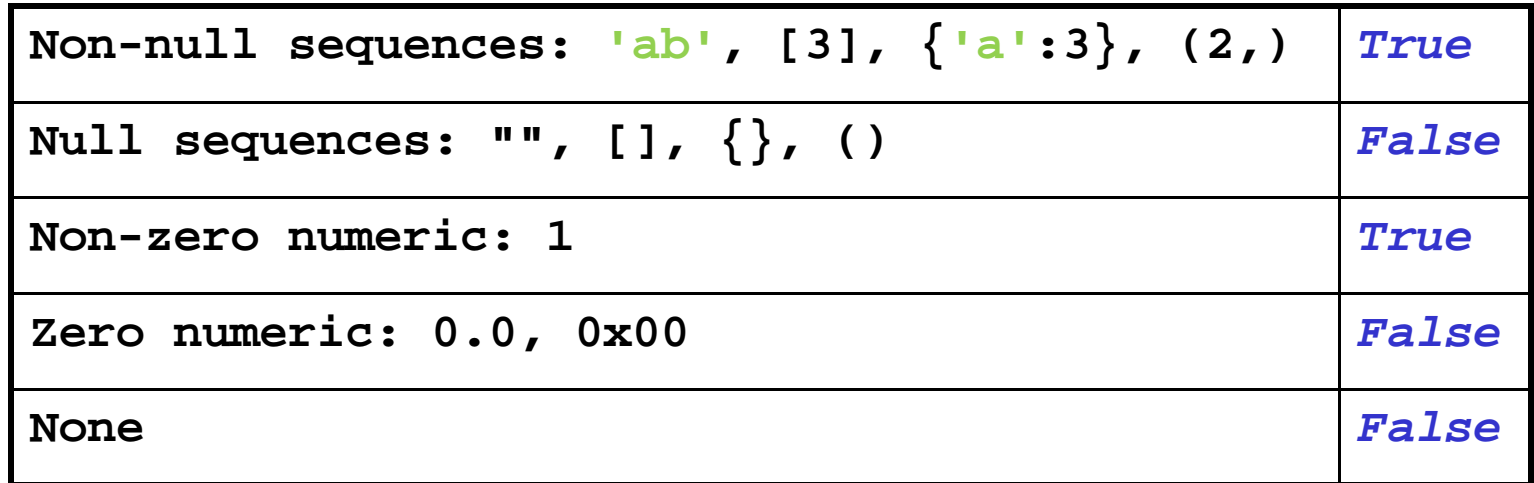

# Files

```
■ Related to C's stdio.
   >>> Out = open('myF','w') # Create output file myF
   >>> L = ['line 2\n', 'line 3\n']
   >>> Out.write("line 1\n")
   >>> Out.writelines(L)
   >>> Out.close()
   >>> In = open('myF', 'r') # Open existing file myF
   >>> In.readline() # reads line 1
   'line 1\n'
   >>> In.readlines() # reads line 2 and line 3
   ['line 2\n', 'line 3\n']
   >>> In.close()
```
### Reserved Words

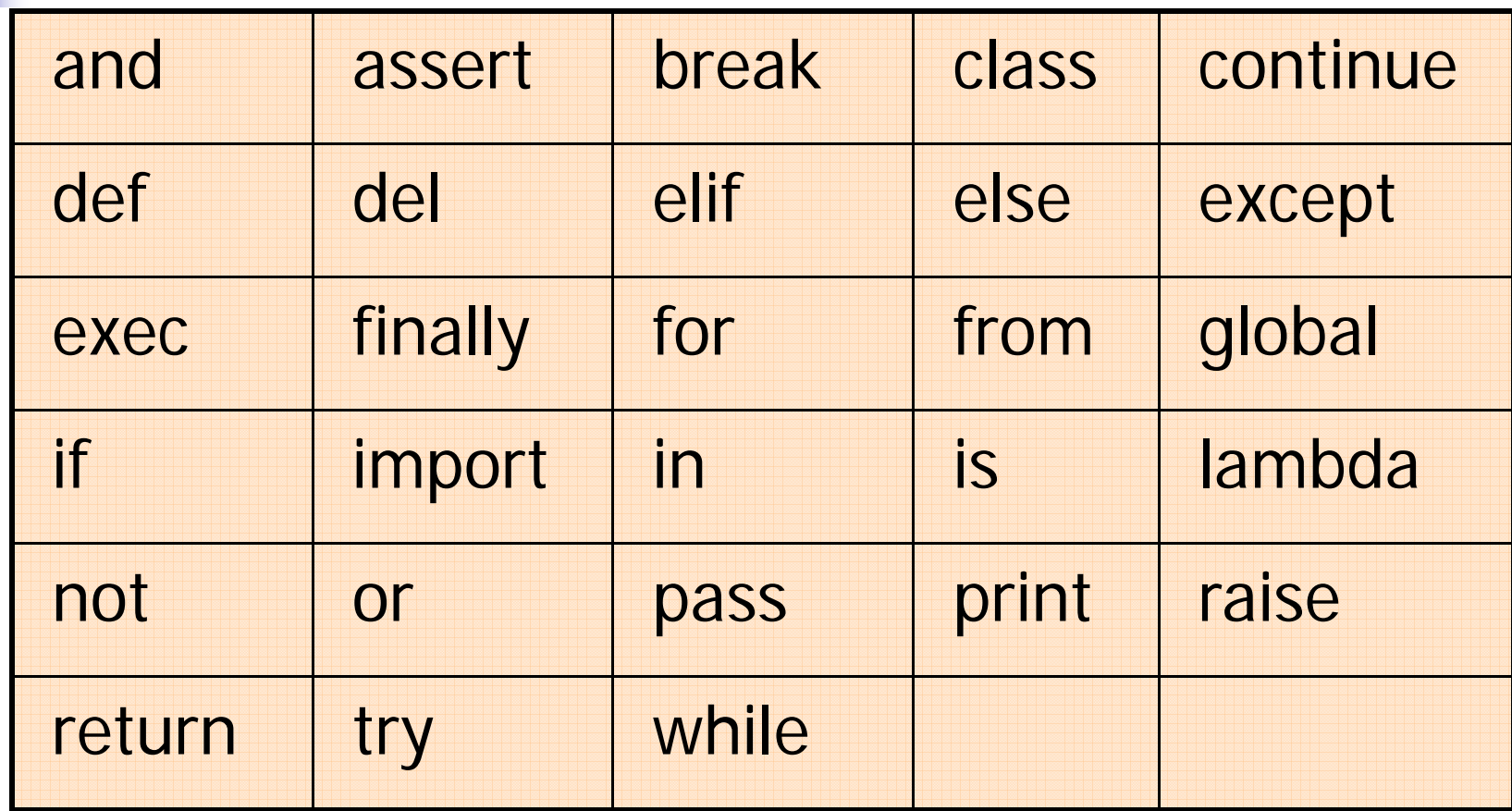

### **Statements**

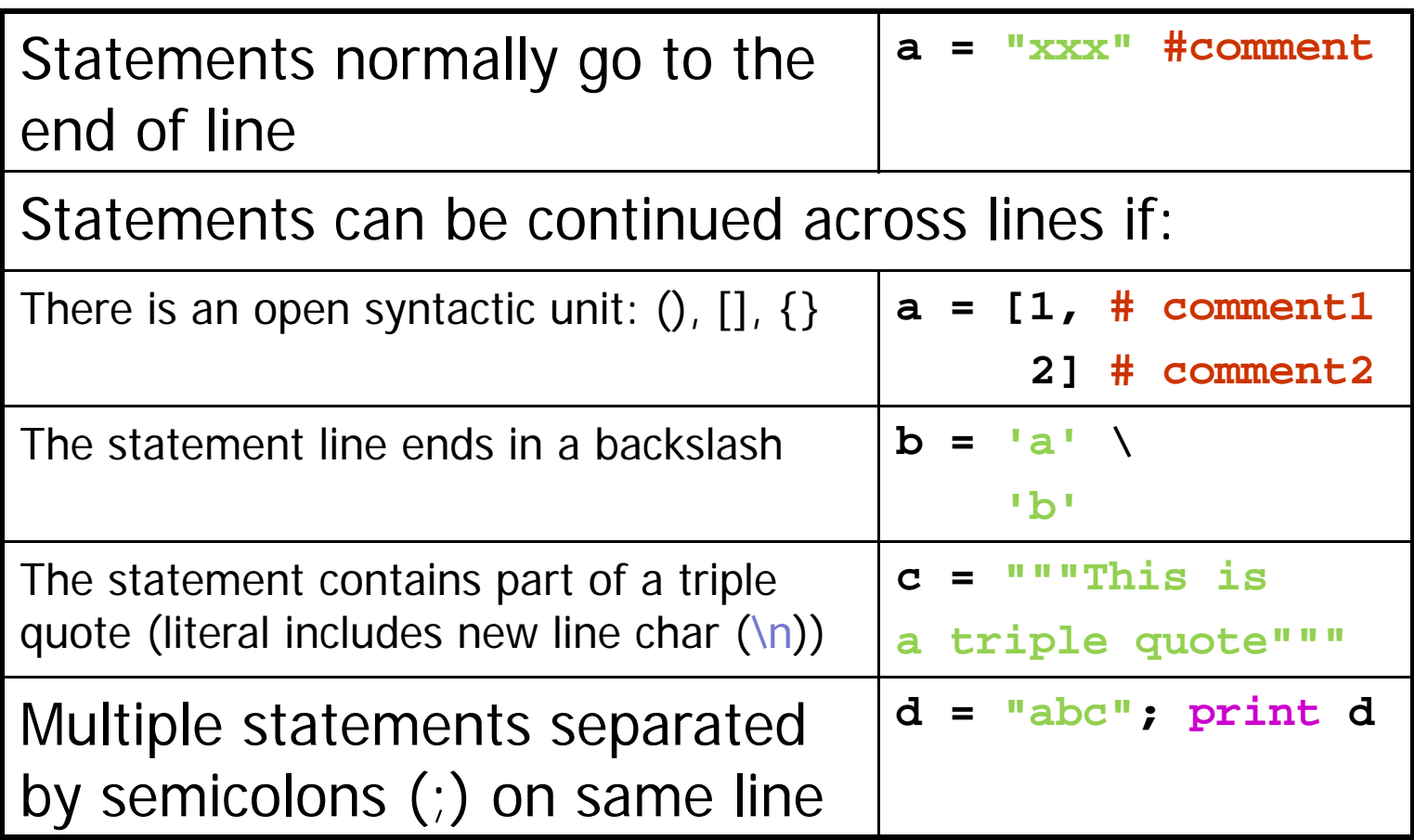

## Assignment Statement

- **Defines variables names referring to objects**
- Forms RHS tuples and assigns pair-wise to LHS
- Implicit assignments: **import, from, def, class, for, function, argument,** etc.

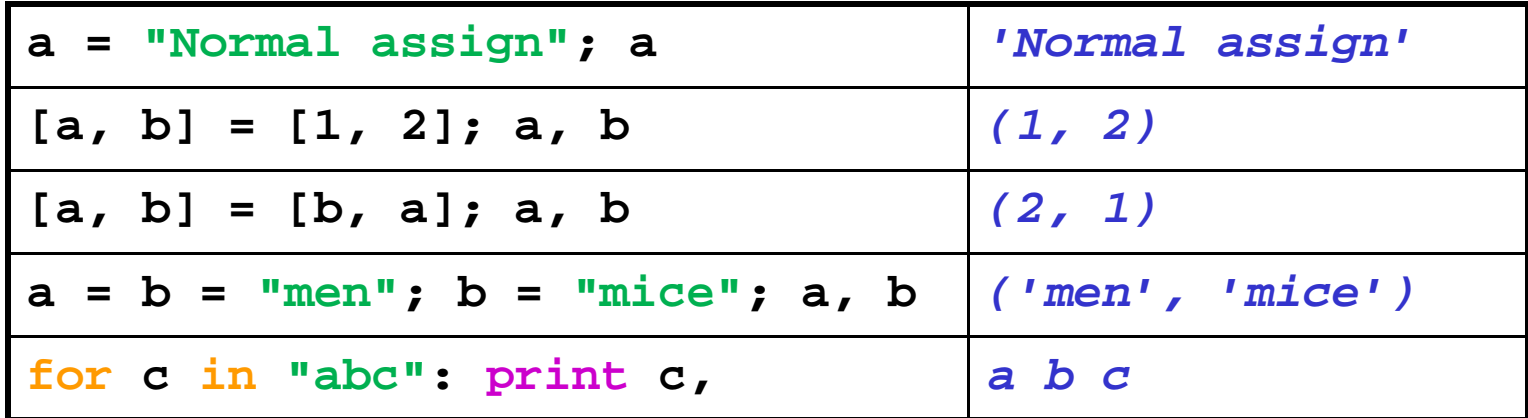

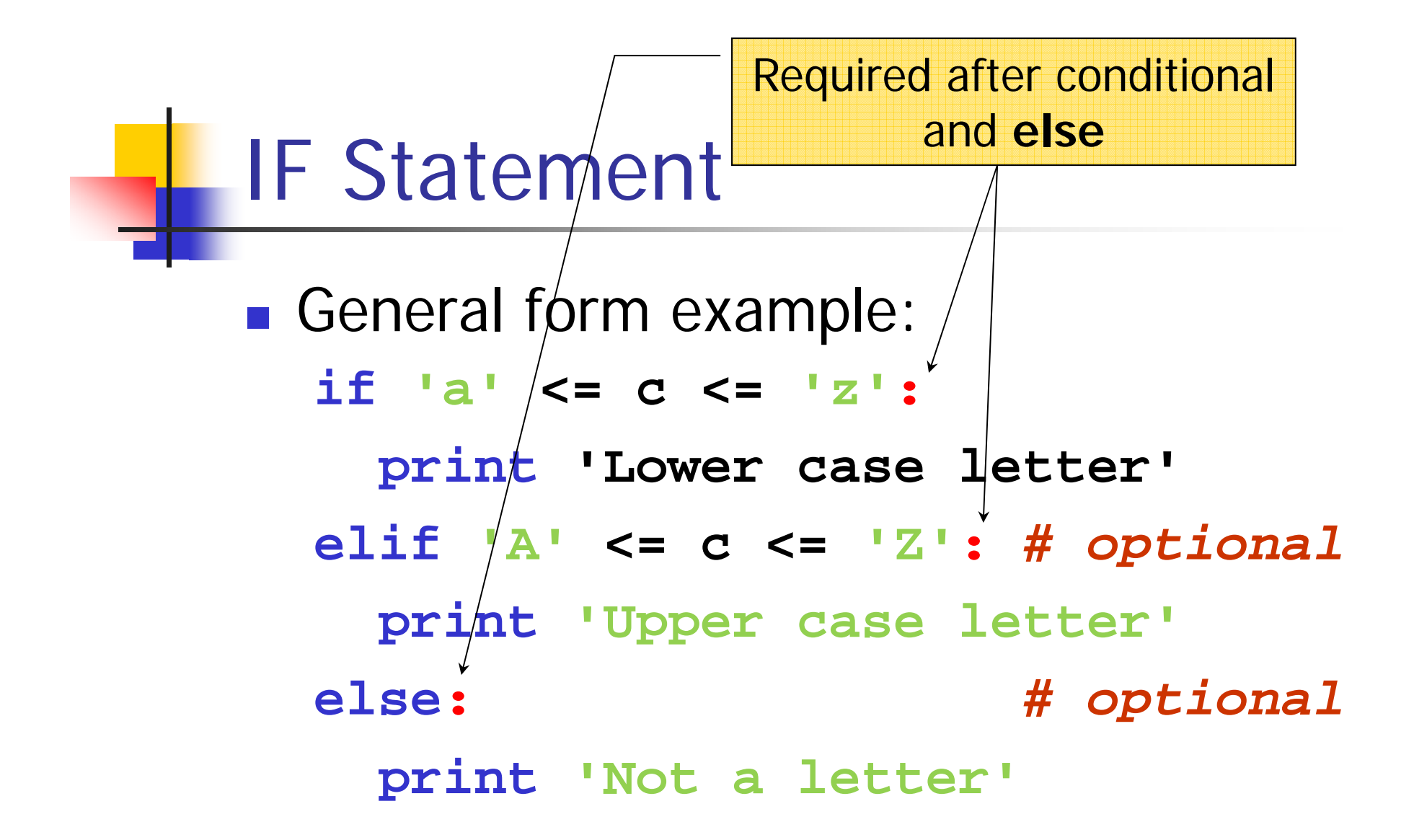

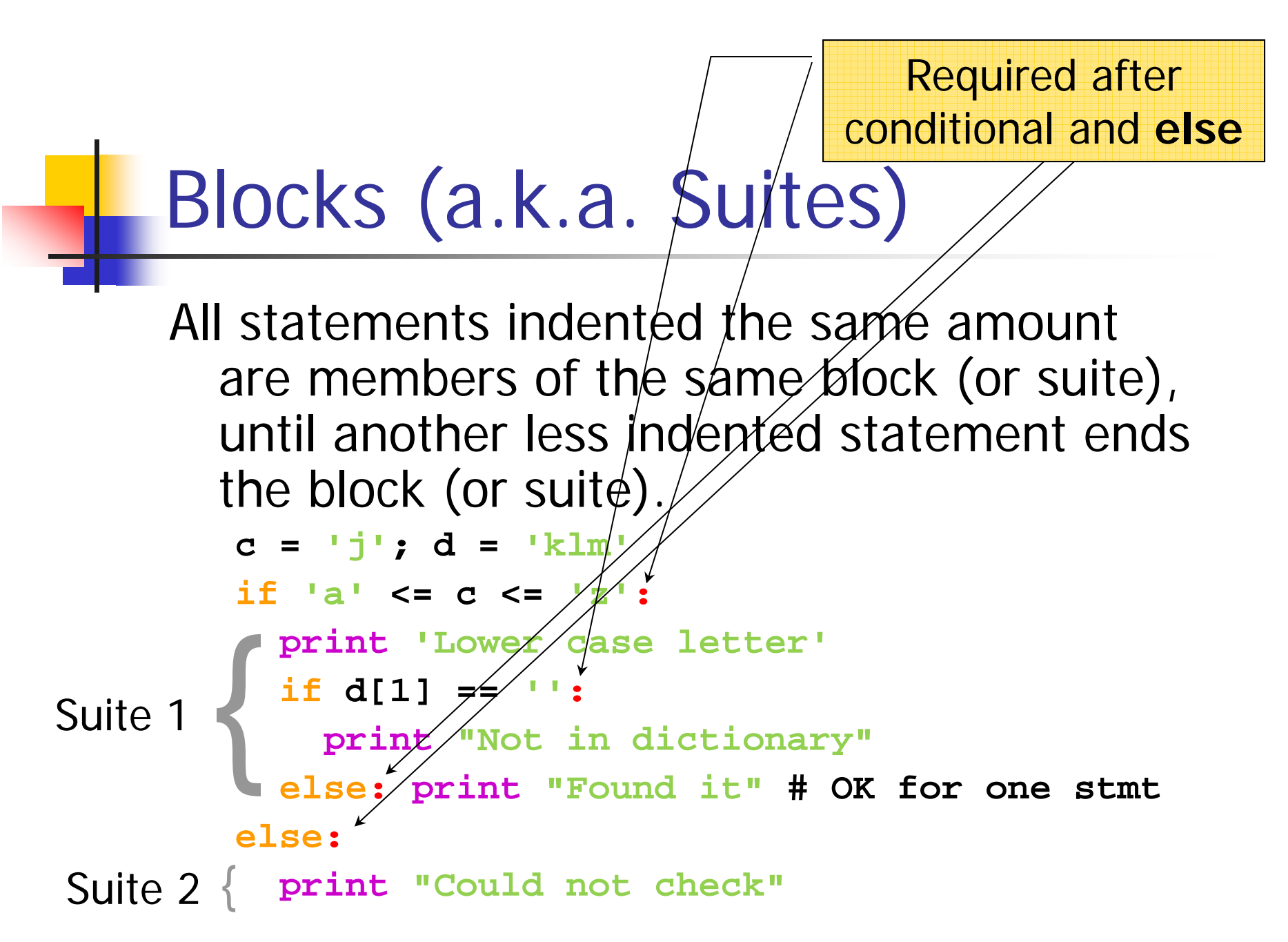

### Truth Tests

- F Comparisons and equality return True or False.
- $\mathbb{R}^2$  Boolean **and** and **or** use "short circuit" logic to return true or false objects
- k. In boolean **and** expressions, first false is returned or last true value in expression.
- **In boolean or** expressions, first true is returned or last false value in expression.

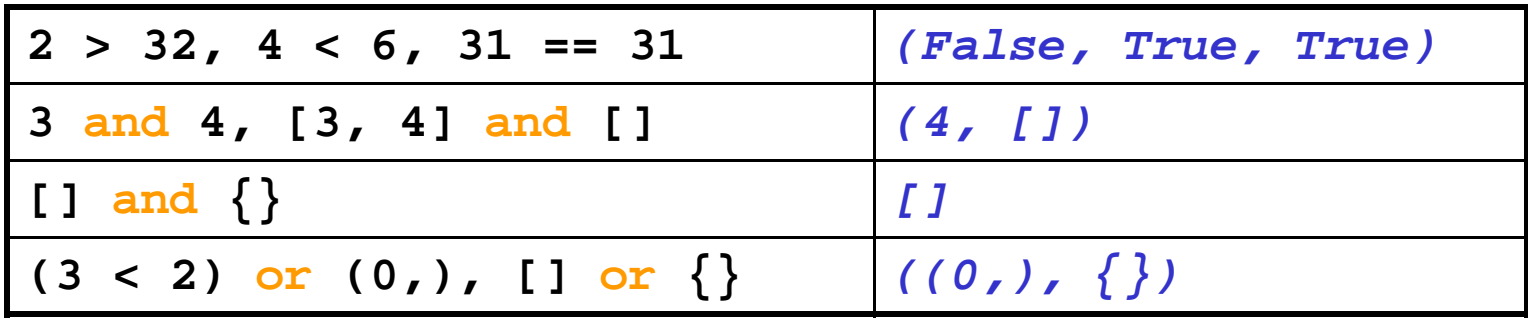

#### WHILE Statement

**General format:** 

**while <test> :** *# loop conditional*

**<stmt-block1>** *# loop body*

**else:** *# optional - run*

**<stmt-block2>** *# if no break used*

**>>> a = 0; b = 5 >>> while a < b : print a,** *# outputs 0 1 2 3 4* **a = a + 1**

# BREAK, CONTINUE, PASS (1)

- $\mathcal{L}_{\mathcal{A}}$  **break** terminates the innermost executing loop and transfer control after the loop.
- **continue** immediately transfers control to the top of the innermost executing loop.
- **pass** is the no-op statement in Python.

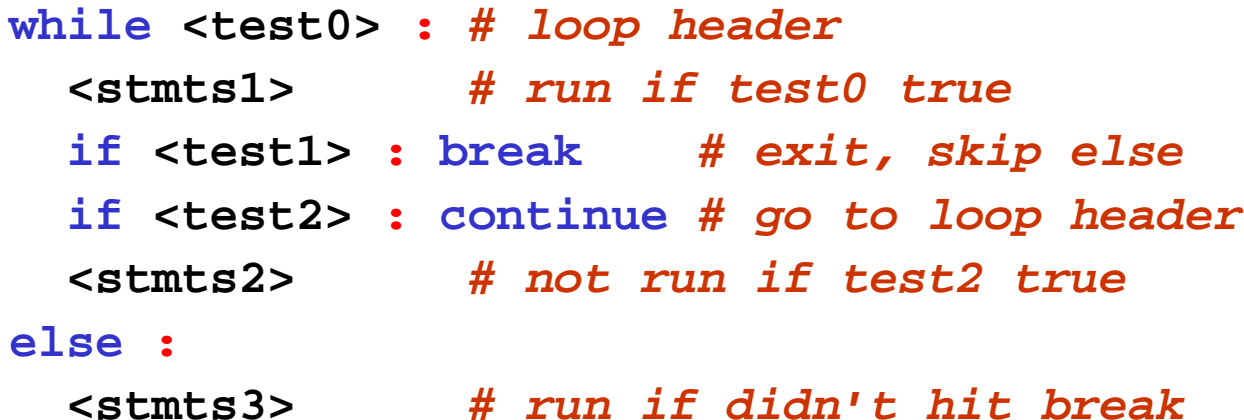

#### FOR Statement

■ General format: **for <target> in <object> :** *# loop header* **<stmt-block1>** *# loop body* **else :** *# optional, run else clause* **<stmt-block2>** *# if no break used*

**>>> sum = 0 >>> for x in [1, 2, 3, 5] : sum = sum + x >>> sum***# outputs 11*

### The *break* Statement

```
for letter in 'Python': # First Example
   if letter == 'h':
    breakprint 'Current Letter :', letter
var = 10 # Second Example
while var > 0:
  print 'Current variable value :', var
  var = var -1if var == 5:
     breakprint "Good bye!"
```
### The *continue* Statement

```
for letter in 'Python': # First Example
   if letter == 'h':
     continue
  print 'Current Letter :', letter
var = 10 # Second Example
while var > 0: 
   var = var -1
   if var == 5:
    continueprint 'Current variable value :', var
```

```
print "Good bye!"
```
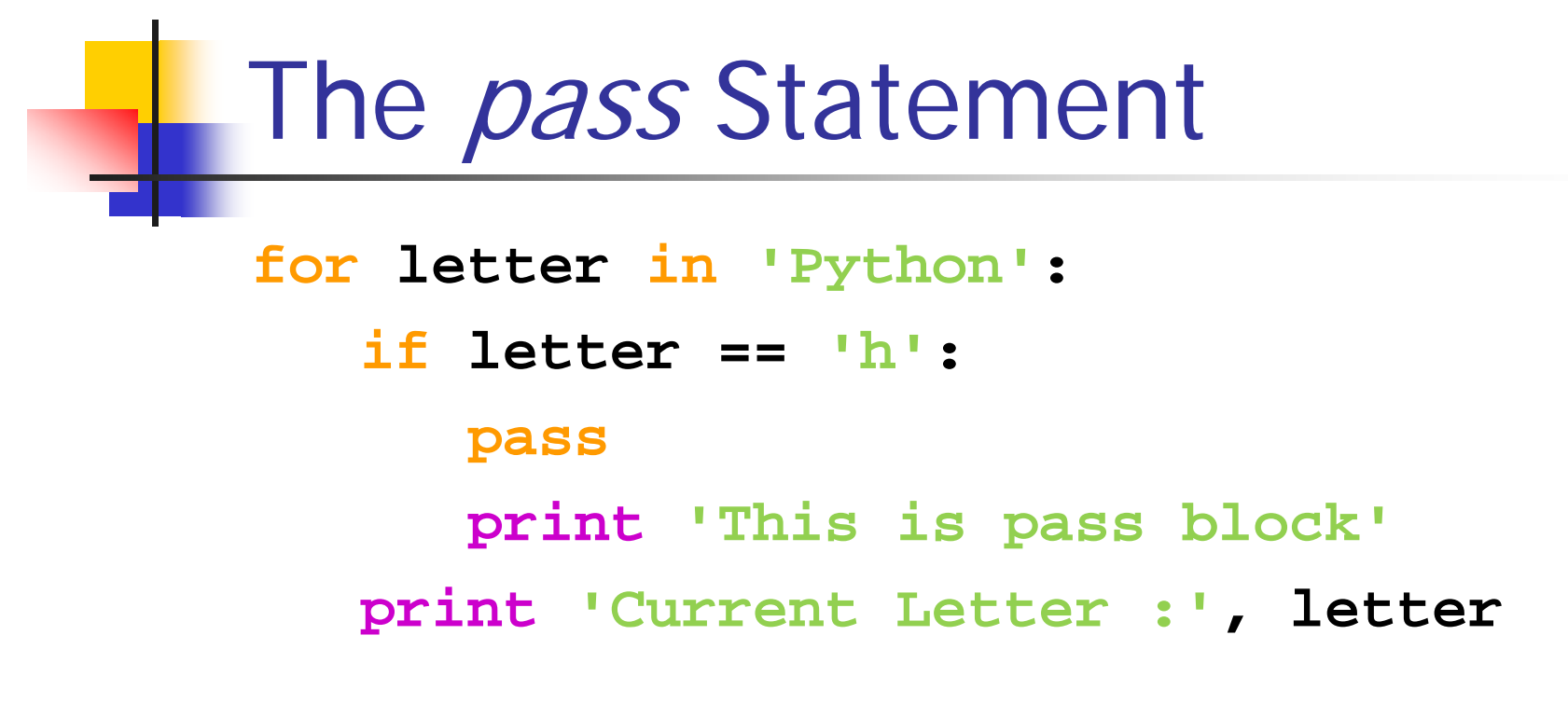

**print "Good bye!"**

## BREAK, CONTINUE, PASS (3)

 $\Box$  Examples of **break** and **continue** in **for**. **L = ['Tom', 'Tina', 'Sam' ] M = ['Mary', 'Tina', 'Tom' ] for x in M : for y in L : if x == y : print "%s found" % x break else:print "%s is not in %s" % (x, L)**

### RANGE Function

 $\mathcal{L}^{\mathcal{A}}$  General formats, all returning a list: **range(hi)** *# 0 to hi-1* **range(lo, hi)** *# lo to hi-1* **range(lo, hi , incr)** *# lo to hi-1 by incr*

```
>>> range(3), range(2,5), range(0,5,2)
([0, 1, 2], [2, 3, 4], [0, 2, 4])
>>> for I in range(1,5): print I,
1 2 3 4
```
## Statement Gotchas

- $\mathcal{L}^{\mathcal{L}}$ Forgetting the colons.
- Not starting in column 1.
- **Indenting inconsistently.**
- Use of  $C/C++$  conventions for blocks.
- **Expecting results from all expressions.** 
	- ▉ Some functions do not return values (they return None). Using this value can erase results
	- **L = [1, 2, 3]**
	- **L = L.append('a')** *# L set to None ([])*
- **Forgetting parenthesis after function names.**
- **Using file extensions on module names.**

## Named Functions

**General format:** 

**def** *name***(arg0, … , argN) :** *# header* **<statements>** *# optional body* **return <object>** *# optional return*

- **def** is an executable statement that creates a function object and assigns *name* to it.
- **Arguments are passed by reference, not** value. (i.e., as with assignment)
- **Arguments, return values, and variables are** not declared.

## Named Function Example

```
\mathbb{R}^3Get intersection of a set of sequences
  >>> def intersect(seq1, seq2) 
:
    res = []
     for x in seq1 
:
       if x in seq2 
:
         res.append(x)
    return res>>> intersect("Summer's", 'Blues'
)
  ['u', 'e', 's']
```
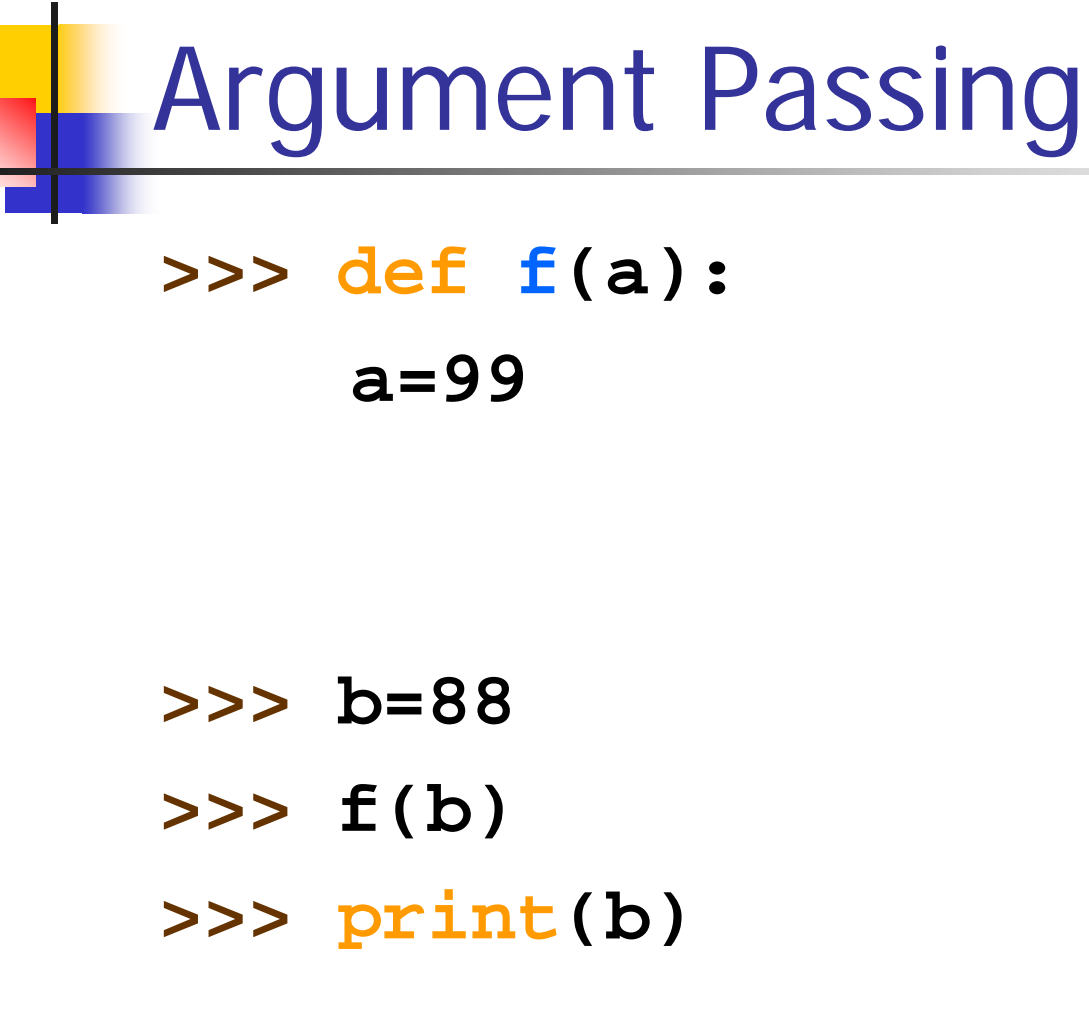

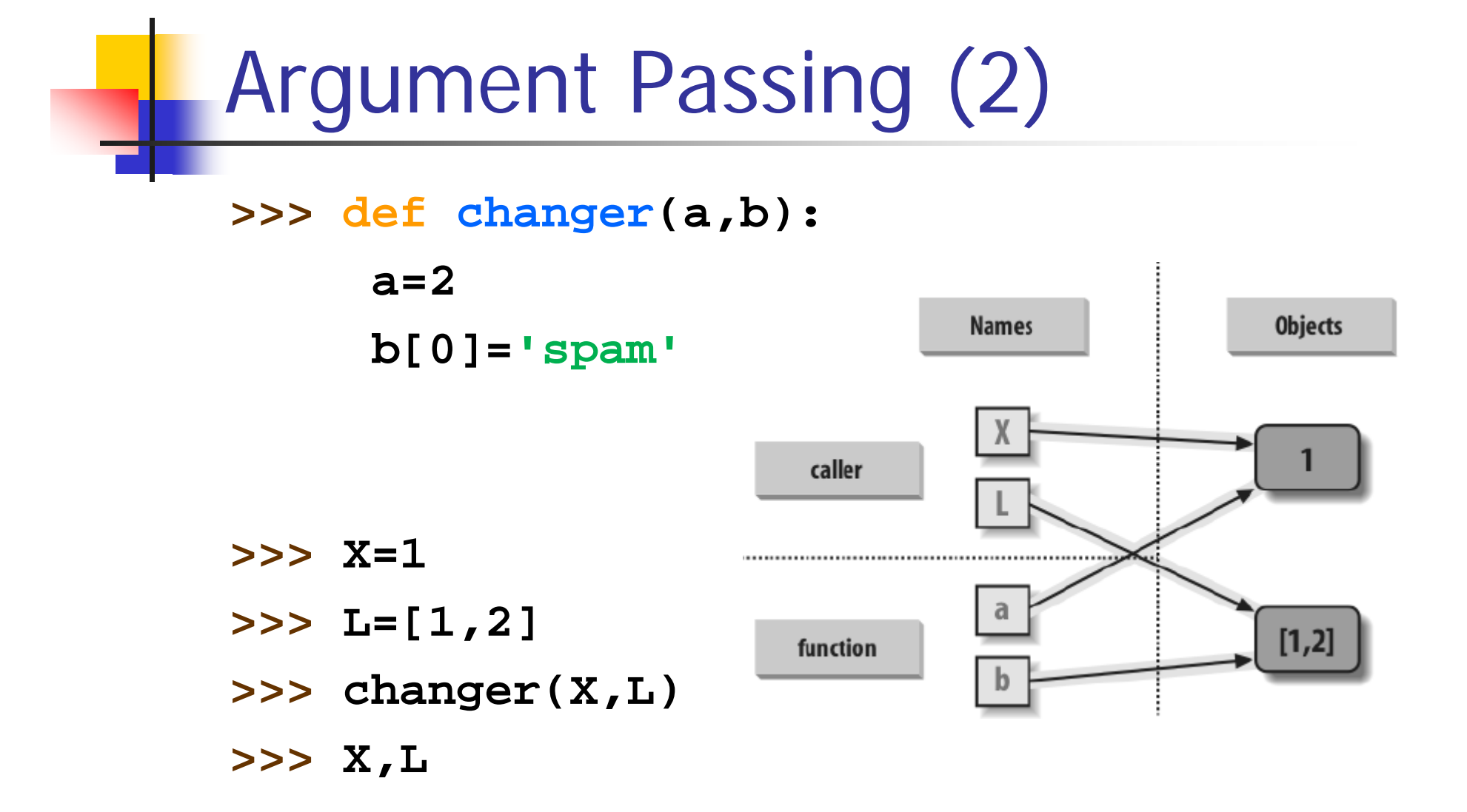

# Avoiding Mutable Argument Changes

■ Pass a copy, so our 'L' does not change **>>> L = [1, 2]**

**>>> changer(X, L[:])** 

 $\blacksquare$  # Copy input list so we don't impact caller

```
>>> def changer(a, b):
       b = b[:]
       a = 2b[0] = 'spam' # Changes our list copy only
Pass a tuple, so changes are errors
```
**>>> L = [1, 2]**

**>>> changer(X, tuple(L))**

## Scope Rules

- $\mathcal{L}_{\mathcal{A}}$  The enclosing module is the global scope.
- П Each function call defines a new local scope.
- П Assigned names are local unless declared **global**. All other names are global or built-in.
- П **LGB** rule – Local, Global, Built-in:
	- $\overline{\phantom{a}}$  Names are looked up first in the local function, then the global (i.e., module) scope, and then in the list of Built-in names.
	- $\blacksquare$  For name lookup purposes, enclosing function names and the function's own name are *ignored*.

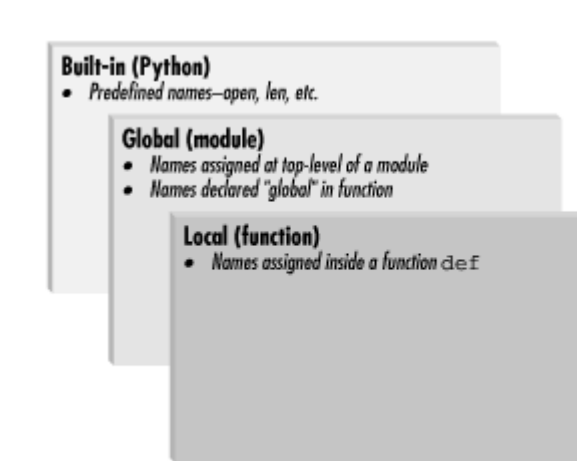

## GLOBAL Statement

 $\mathcal{C}^{\mathcal{A}}$  If you want to assign a value to a name defined outside the function, then you have to tell Python that the name is not local, but it is global.

```
# Filename: func_global.py
def func(): 
  global x
  print 'x is', x 
  \mathbf{x} = 2print 'Changed global x to', x 
x = 50 func() 
print 'Value of x is', x
```
### GLOBAL Statement

- $\overline{\mathcal{A}}$  Global names must be declared only if they are assigned in a function. This does not apply to sub-objects.
- **Global names may be referenced without being declared.**

```
A = [1, 2]; B = []
C = {'Ann':'M'
}
defF(X) : 
 print "Before: X=", X
 X.append(A)
 print "After: X=", X
 C['Ann'] = 'F' # allowed to change sub-object
 print "Before: C=", C
 global C # needed to change global C
 C = {} # illegal without global stmt
 print "After: C=", C
F(B) # changes B to [1, 2]
```
# Scope Rules Example (1)

 $\mathcal{L}_{\text{max}}$  The following will not run successfully because of the name lookup error.

```
def outer(n) :
 def inner(n) :
   if n > 1 :return n* inner(n-1) # err – does not
   else: # know own name
     return1return inner(n)
```
# Scope Rules Example (2)

■ The following fix works...

```
def outer(n) :
 global inner # put name in global scope
 def inner(n) :
   if n > 1 :
     return n* inner(n-1) # finds name by
   else: # LGB rule
     return1return inner(n)
```
**print outer(5)**

#### RETURN Statement

**return** statements can return any type of object.

```
>>> def wow(x, y) :
 x = 2 * xy = 3 * y
 return x, y
>>> X = ['Hi'
]
>>> Y = ('a'
)
>> A, B = wow(X, Y)
>>> A, B 
(['Hi', 'Hi'], 'aaa')
```
# Argument Matching (1)

- $\mathcal{L}_{\text{max}}$  Python supports the following types of argument matching:
	- $\blacksquare$ Positional – normal left to right matching
	- $\blacksquare$ Keywords – matched by argument name
	- Varargs what remains after positional and keyword arguments matched
	- $\blacksquare$ Defaults – specified values for missing arguments

# Argument Matching Forms

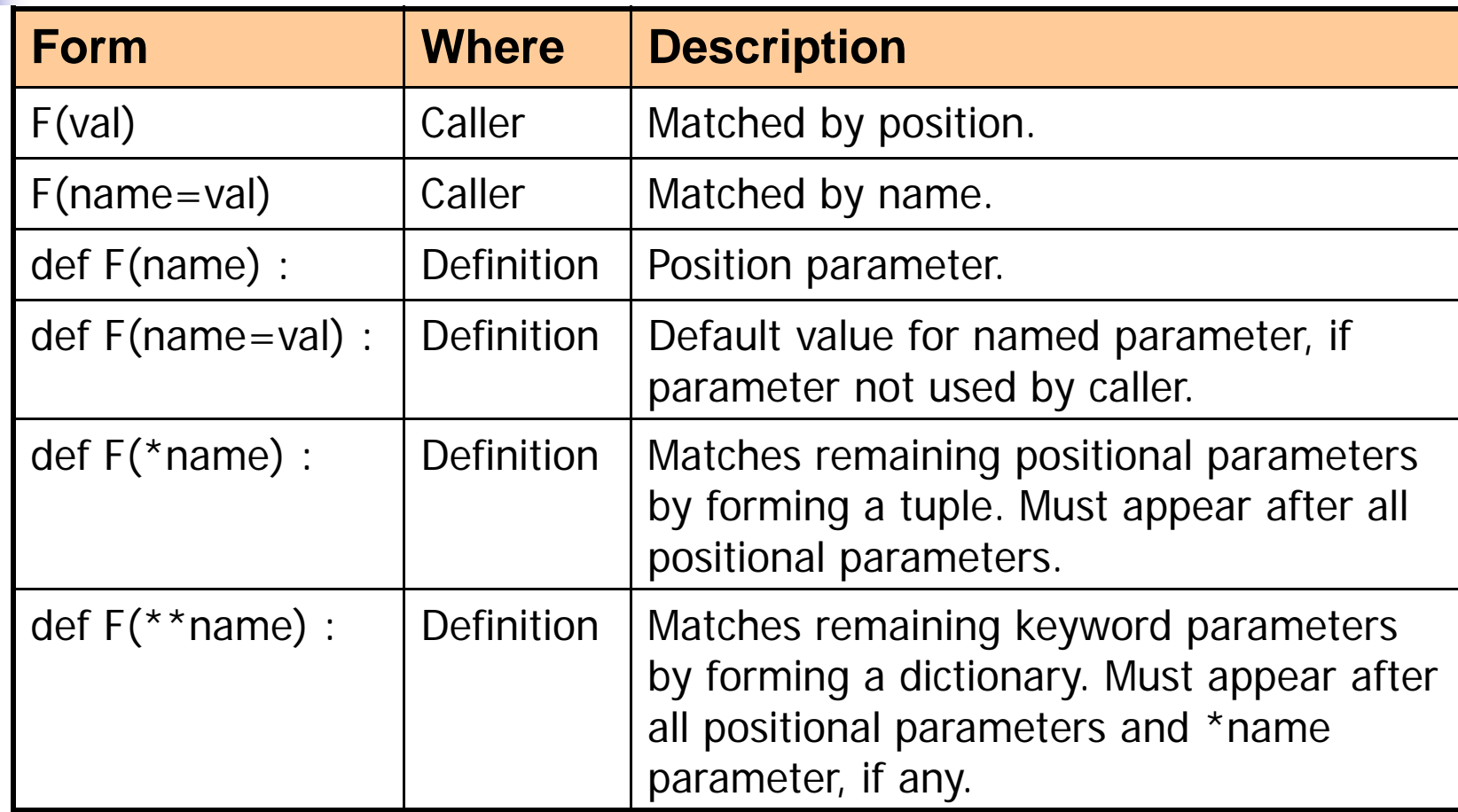

# Default arguments

```
# printinfo.py
```

```
def printinfo( name, age = 35 ):
   "This prints a passed info into this function"
  print "Name: ", name;
  print "Age ", age;
   return;
```

```
# Now you can call printinfo function
printinfo( age=50, name="miki" );
printinfo( name="miki" );
```
#### A more elaborate example

```
>>> def w(p1='defval1', p2='defval2', *pa, 
**na):
 print [p1, p2, pa, na]
>>> w(5, unknown=4)
[5, 'defval2', (), {'unknown': 4}]
>>> w(5, 6, 7, unknown=4)
[5, 6, (7,), {'unknown': 4}]
```
П Note: Positional arguments must appear before keyword arguments in call to function. Thus, the following is illegal:

```
 >>> w(unknown='a', 5)
```
# LAMBDA Expressions (1)

- F **lambda** expressions define anonymous functions.
- F They can appear anywhere an expression can appear, unlike statements that are limited.
- **They return a value.**
- **They have the form:** 
	- **lambda arg1 , arg2 , … , argN : <expression>**
- **Example:**

```
>>> F = lambda a1=3, a2=4 : a1 * a2
```

```
>>> F(2,4) # returns 8
```
**>>> F(3)** *# keyword & default args allowed*

# LAMBDA Expressions (2)

■ One step further... **>>> foo = [2, 18, 9, 22, 17, 24, 8, 12, 27] >>> print filter (lambda x: x % 3 == 0, foo) [18, 9, 24, 12, 27] >>> print map (lambda x: x \* 2 + 10, foo) [14, 46, 28, 54, 44, 58, 26, 34, 64] >>> print reduce (lambda x, y: x + y, foo) 139**

### APPLY Built-in

- The **apply** function allows arbitrary functions to be invoked with equally arbitrary arguments.
- **apply** has the form:
	- **apply(fcn, args)**
- **Example:**

```
def generic(arg1, arg2=0, arg3=0) :
 if arg2 is arg3 :
   f, a = f1, (arg1, )
  else :
   f, a = f2, (arg2, arg3)
  return apply(f, a)
```
### MAP Built-in

- **The map** function applies the same operation to each element in a sequence.
- **map** has the form:
	- **map(fcn, sequence)**
- **Example:** 
	- **>>> map(lambda arg : arg / 2, (1, 2, 3))**
	- *[0, 1, 1]*
#### Function Gotchas

- **Local names detected statically. def f(): print B** *# error – B not yet defined* **B = 2;**
- **Nested functions are not nested scopes.**
- Default values are saved when **def** is run, not when the function is called.

# Modules (1)

- $\mathbb{R}^3$ **Nodules are implemented using files.**
- $\mathbb{R}^3$ **Module source files have a .py** extension.
- $\mathbb{R}^3$  Compiled byte code modules have **.pyc** extension.

# Modules (2)

- $\mathbb{R}^3$ **Each module defines a new namespace.**
- $\mathbb{R}^3$ **Loading a module executes it.**
- $\mathbb{R}^3$ ■ Top-level names inside a module become defined when it loads.
- $\mathbb{R}^3$ **Top-level names in modules are called attributes**.

### Loading Modules

#### $\mathbb{R}^3$ ■ There are 3 ways to load a module:

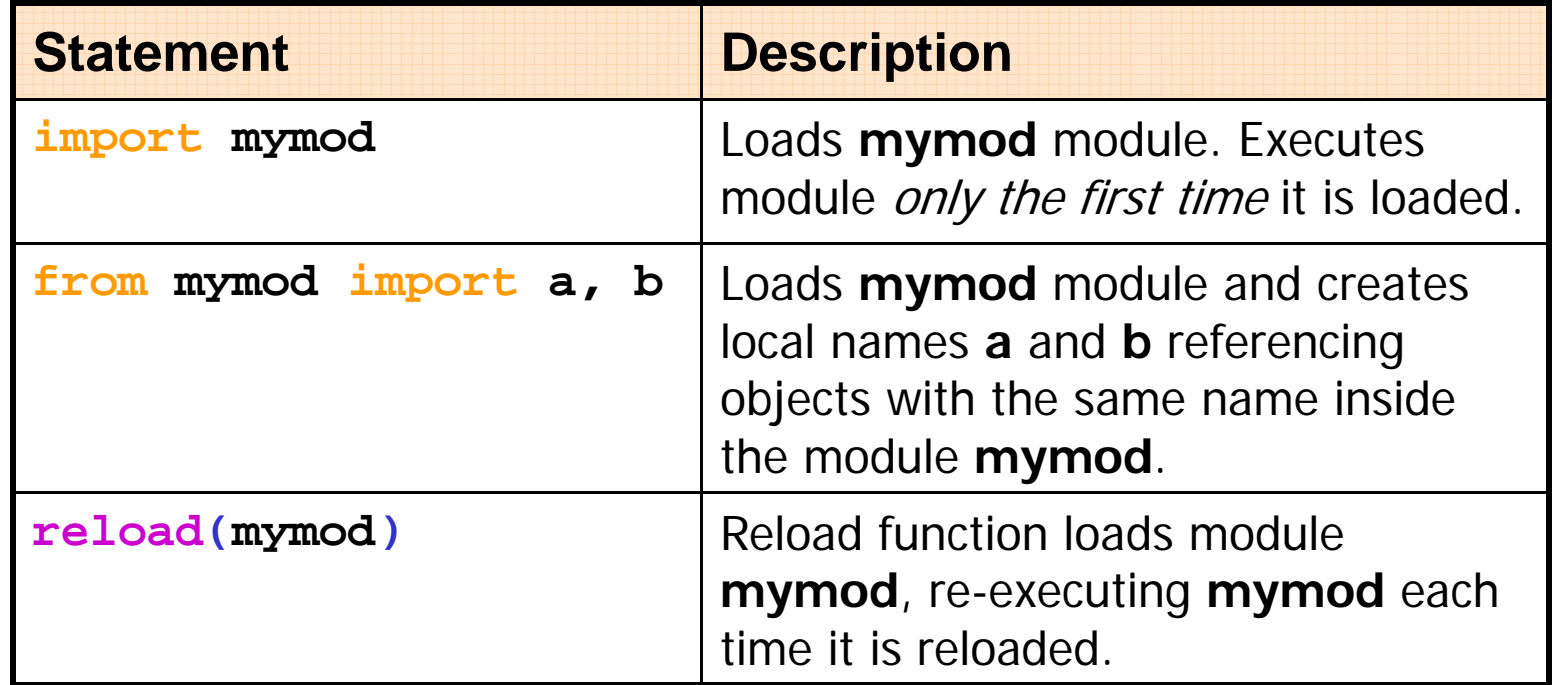

# Import Statement (1)

Qualified names

#### $\mathbb{R}^3$ **But Using the import** statement:

**>>> import sigma1 Loaded module sigma1 >>> sigma1.counter 1>>> sigma1.Sigma([1, 2, 3]) 6>>> sigma1.counter = 2 >>> import sigma1 >>> sigma1.counter**

 $2 \leftarrow$ 

**# sigma1.py - test module counter = 1def Sigma(L) : sum = 0for x in L : sum = sum + x return sum print "Loaded module sigma1"**

print **not** executed and counter **not** reset on second import

#### Qualified Names

- Qualified names have form: **a.b.....**z
- $\mathbb{R}^3$ **Qualification can be used with anything** that has attributes.
- $\mathbb{R}^3$ **Unqualified names use the LGB rule.**
- **a.b.c** means first find attribute **b** in object **a** and then find attribute **c** in **a.b**. Qualification ignores the LGB rule.

## IMPORT Statement (2)

- $\mathbb{R}^3$  Both **import** and **from** are forms of assignment statements
- $\mathbb{R}^3$ **import** assigns a name to the module object.
	- **>>> import mymod**
	- **>>> mymod**
	- *<module 'mymod' from 'mymod.py'>*

### FROM Statement (1)

- **Assume module ModA contains:** 
	- **A = 1; C = 2; D = 4;** *# no B defined*
- **If the following is entered:** 
	- **>>> A = 99; B = 98; C = 97; D = 96**
	- **>>> from ModA import A, C**
	- **>>> print A, B, C, D**
	- *1 98 2 96*
- **A from** imported name replaces any previously defined local variable having the same name (see variables A and C).

#### FROM Statement (2)

- **from** does not assign the module name.
- **from** is equivalent to:
	- **from mymod import name1, name2, . . .**
- **NHICH is the same as:** 
	- **Example import mymod import mymod** *# load module and name*
	- **name1 = mymod.name1** *# copy name1 by assign*
	- Ξ **name2 = mymod.name2** *# copy name2 by assign*
	- **. . .**
	- **del mymod del mymod** *# delete module name*

## FROM Statement (3)

#### **from** <module> **import** \*

- **IMPORTS all top level names from <module> into** the current module's namespace, except names starting with an underscore (\_).
- **This has grave potential for name conflicts** 
	- **>>> A = 99; B = 98; C = 97; D = 96**
	- **>>> from ModA import \***
	- **>>> print A, B, C, D**
	- *1 2 3 4*
	- **>>> A = 99; B = 98; C = 97**
	- **>>> import ModA**
	- **>>> print A, B, C, ModA.A, ModA.B, ModA.C**
	- *99 98 97 1 2 3*

# RELOAD Function (1)

- **import** runs a module only the first time it is loaded. Subsequent **import**s of the same module uses the existing code without rerunning it.
- **reload** is a built-in function that forces an already loaded module to be reloaded and rerun. The module must already exist.
	- **import mymod**
	- ٠ **. . .**
	- **reload(mymod)**

# RELOAD Function (2)

- F **reload** rereads the module's source code and reruns its top-level code.
- $\mathcal{L}(\mathcal{A})$  It changes a module object in-place so all references to the module are updated.
	- П **reload** runs the module file's new code in same namespace as before.
	- П Top-level assignments replace existing names with new values.
	- ٠ **reload** impacts clients using imported names.
	- П **reload** impacts only future use of old objects.